IUT Sénart-Fontainebleau, UPEC **Florent Madelaine** Florent Madelaine Interface Homme-Machine IUT Info 2A 2022 -23

## **TD 1**

Le but de ce TD est de comprendre que l'ergonomie peut être améliorée avec des méthodes assez simples. Idéalement il faut faire une étude avec de véritables utilisateurs. Toutefois, chercher un consensus avec 3 ou 4 collègues puis soummettre une maquette à des connaissances permet déjà d'avoir des retours pour améliorer des choses.

Nous allons voir une méthode permettant d'améliorer la conception des menus : le tri par carte. Normalement je fais ce TD dans un classe (la version originale est disponible aux pages suivantes). Aujourd'hui nous allons devoir utiliser le site suivant sur lequel il vous faudra vous créer un compte<sup>[1](#page-0-0)</sup>.

**Exercice 1.** 1. Connectez vous en créant un compte sur ce site. <https://app.optimalworkshop.com>

2. Sous le titre *Organize your content with OptimalSort* sélectionnez *Try an open Sort Card Demo*.

3. Ensuite lisez *Card sorting 101* (menu en haut à droite de la page d'accueil).

4. Sous le titre *Test your mockups with Chalkmark* sélectionnez *Try a first click demo*.

5. Ensuite lisez *First Click Testing 101* (menu en haut à droite de la page d'accueil)

**Exercice 2.** Réfléchissez à des mises en oeuvres sans ordinateur (dans la rue par exemple).

**Exercice 3.** Si vous avez le temps, explorez les autres outils et démos du site.

<span id="page-0-0"></span><sup>1.</sup> If it's free, you're the product.

## **Le tri par cartes.**

Il s'agit en fait d'une famille de méthodes avec de nombreuses applications. Par exemple, le tri par carte permet de *faciliter la création* ou d'*améliorer des menus* existants. Nous nous plaçons pour simplifier dans le contexte d'un site web, et nous disposons d'un échantillon représentatif de 30 à 60 pages du site, que nous allons décrire sur des cartes.

Chaque participant doit classer ces cartes. Dans la méthode ouverte, on ne propose pas de catégories de classement. Dans la variante fermée, on propose des catégories. La variante hybride propose des catégories aux participants mais leur permet d'en créer de nouvelles.

On procède un peu comme pour une enquête d'opinion : on recrute un échantillon représentatif de participants (30 à 50 personnes) qu'on interroge avec toutes les précautions d'usage. Dans un second temps, l'ergonome recueille les résultats pour les analyser. Notez au passage, que vu la diversité des réponses possibles et le faible nombre de participants, nous ne sommes pas véritablement en train de faire des statistiques et dans une démarche quantitative mais dans une démarche qualitative.

Dans l'immédiat nous allons procéder de manière informelle entre nous pour comprendre ces méthodes.

**Exercice 4** (version ouverte)**.**

- 1. Procéder à un tri par carte ouvert avec le premier jeu de cartes, puis proposez un intitulé pour chaque groupe de cartes. Dans l'immédiat, ne regarder pas ce que votre voisin de table fait.
- 2. Dans un second temps confrontez votre classement avec le sien, discutez et faites évoluer vos classements respectifs en tentant de les améliorer pour en proposer un seul.
- 3. Recommencez avec une table voisine.
- 4. Recommencez avec un groupe voisin
- 5. Reportez vos résultats au tableau (matrice de similarité)

Notre but est de converger vers une proposition de groupe de cartes et d'intitulés.

- **Exercice 5** (version hybride)**.** 1. Réfléchissez à des intitulés de groupes qui vous semble les plus pertinents et que vous voudriez conserver pour la version finale du site. Confrontez votre proposition à celle de votre voisin, puis de la table voisine etc.
	- 2. Procéder à un tri hybride avec ces catégories avec les cartes du second jeu de carte (vous avez le droit de proposer de nouveaux groupes en plus de ceux que vous avez décider de conserver à la question précédente).
	- 3. Pourquoi changer de cartes ?
	- 4. Récolte des résultats et construction d'un consensus.

**Exercice 6.** Ce genre d'approche « agile » pourrait être mis en oeuvre dans une petite structure de dev web. Supposons qu'on l'utilise, les participants étant les personnes qui y travaillent. Quels sont les avantages et les inconvénients de cette mise en oeuvre ?

Dans un troisième temps, on peut réaliser un tri par carte fermé – on donne des catégories et leur intitulé sans possibilité d'en ajouter – avec les utilisateurs du site (rédacteurs, lecteurs potentiels) pour évaluer si les catégories proposées sont adaptées et leurs intitulés lisibles.

**Exercice 7** (pour se faire plaisir)**.** Une question pour ceux qui aiment la ligne de commande. On dispose d'un fichier texte avec sur chaque ligne le titre d'une page web d'un site qu'on souhaite réorganiser. Comment faire avec un one liner pour obtenir une liste aléatoire ? Même chose avec un numéro devant chaque ligne pour identifier facilement les cartes plus tard pour collecter les données ?

## **Premier jeu de cartes**

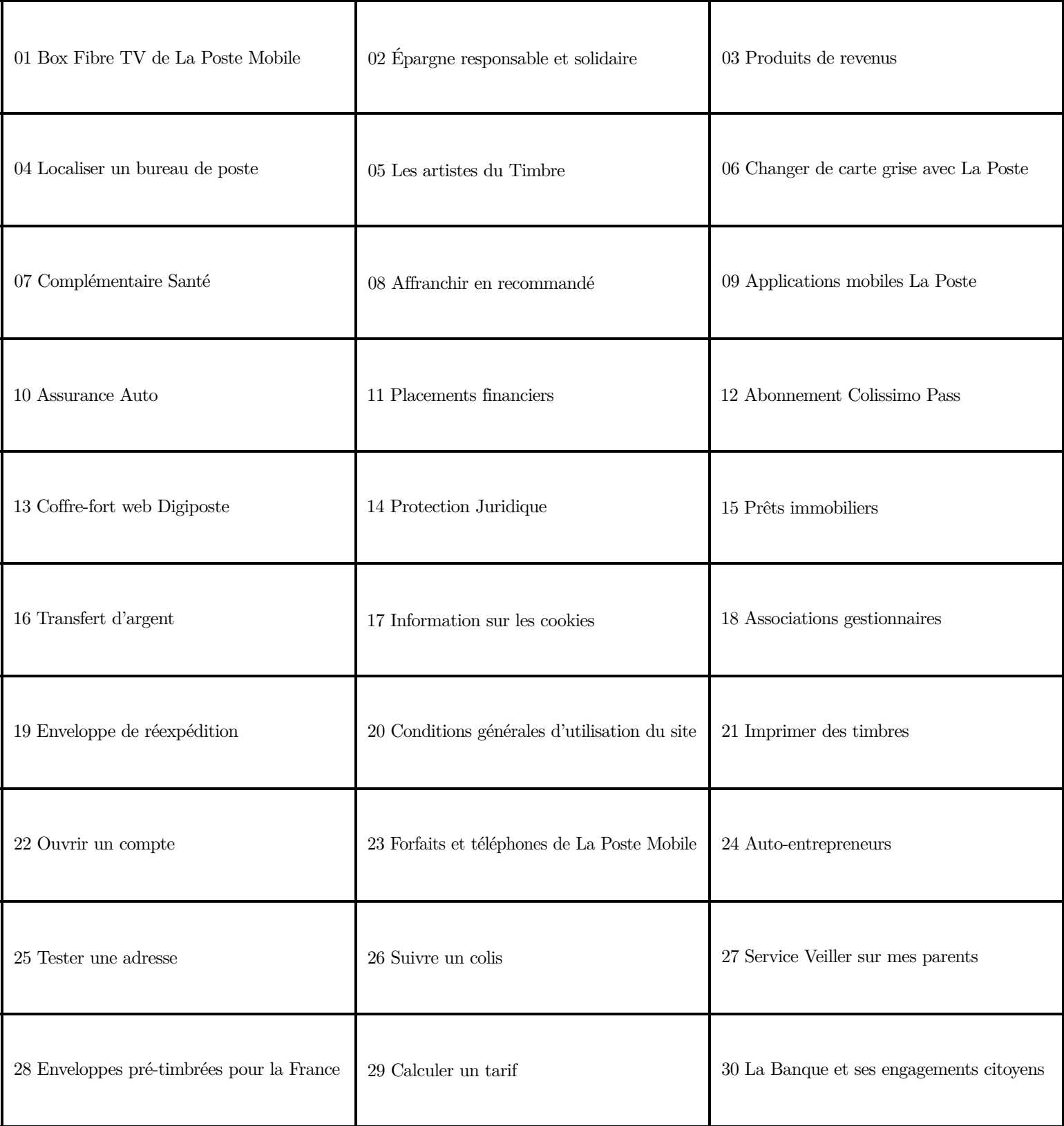

## **Second jeu de cartes**

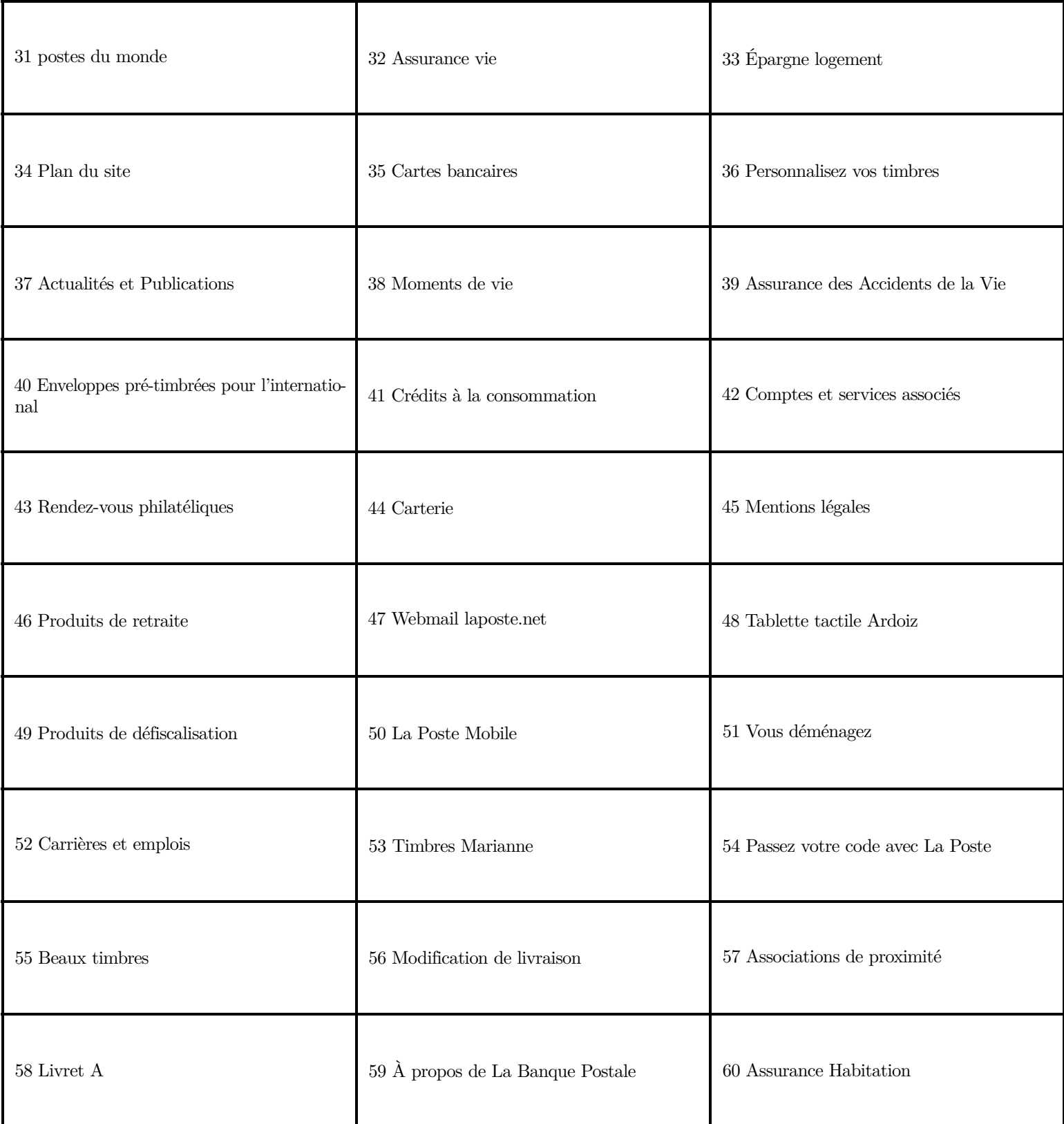